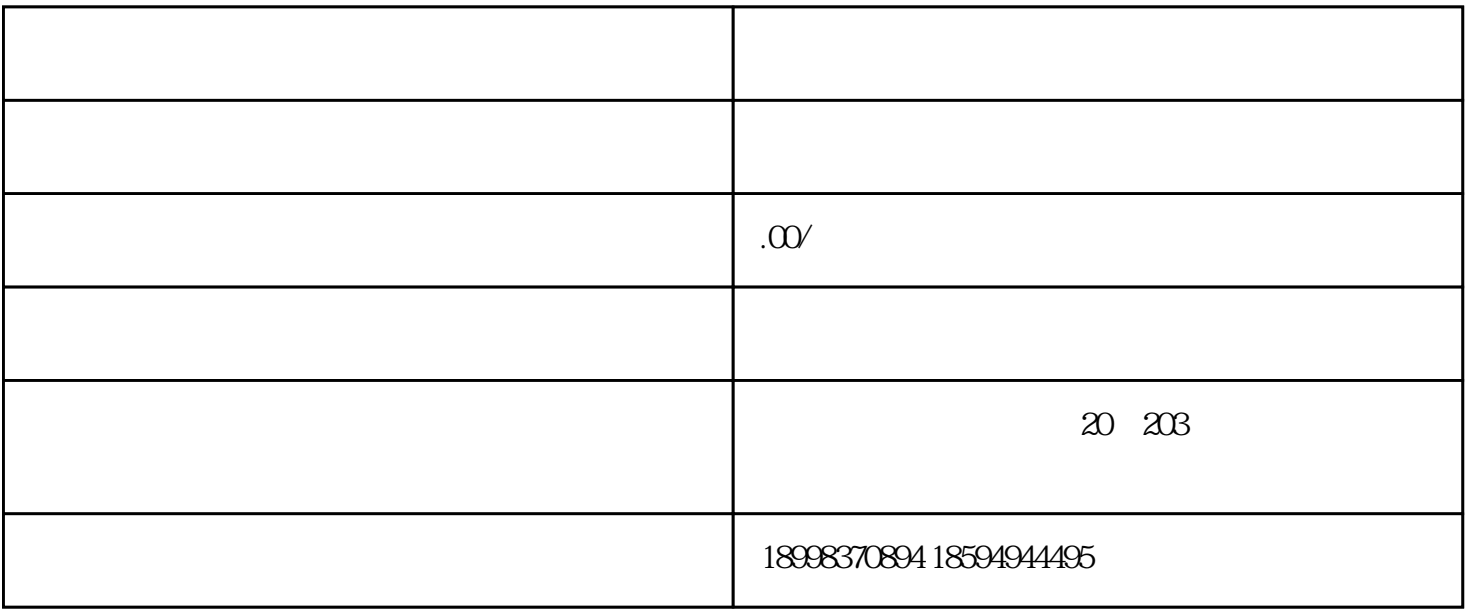

 $S$ aa $S$